# **opentracing-python**

*Release 1.2*

**Jun 27, 2018**

# **Contents**

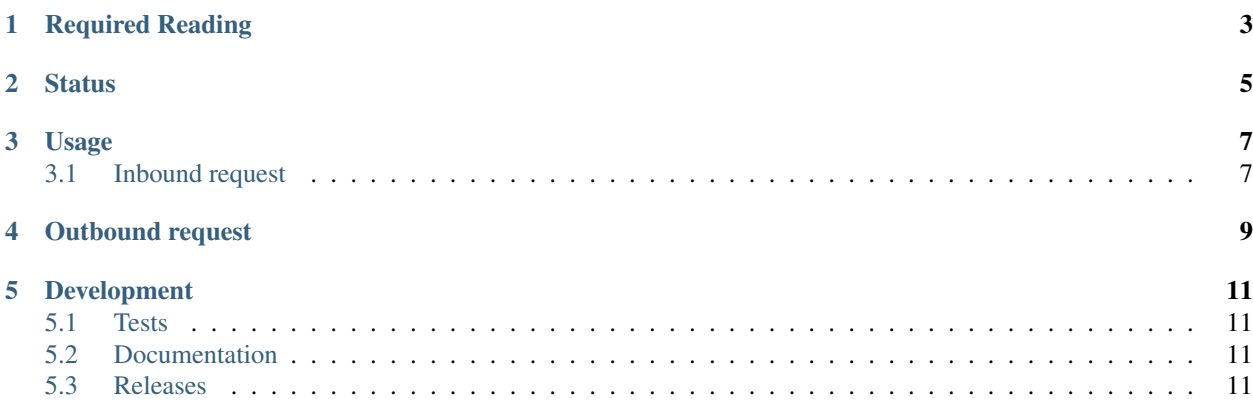

This library is a Python platform API for OpenTracing.

# Required Reading

<span id="page-6-0"></span>In order to understand the Python platform API, one must first be familiar with the [OpenTracing project](http://opentracing.io) and [terminol](http://opentracing.io/documentation/pages/spec.html)[ogy](http://opentracing.io/documentation/pages/spec.html) more specifically.

# **Status**

<span id="page-8-0"></span>In the current version, opentracing-python provides only the API and a basic no-op implementation that can be used by instrumentation libraries to collect and propagate distributed tracing context.

Future versions will include a reference implementation utilizing an abstract Recorder interface, as well as a [Zipkin](http://openzipkin.github.io)compatible Tracer.

Usage

<span id="page-10-0"></span>The work of instrumentation libraries generally consists of three steps:

- 1. When a service receives a new request (over HTTP or some other protocol), it uses OpenTracing's inject/extract API to continue an active trace, creating a Span object in the process. If the request does not contain an active trace, the service starts a new trace and a new *root* Span.
- 2. The service needs to store the current Span in some request-local storage, where it can be retrieved from when a child Span must be created, e.g. in case of the service making an RPC to another service.
- 3. When making outbound calls to another service, the current Span must be retrieved from request-local storage, a child span must be created (e.g., by using the start\_child\_span() helper), and that child span must be embedded into the outbound request (e.g., using HTTP headers) via OpenTracing's inject/extract API.

Below are the code examples for steps 1 and 3. Implementation of request-local storage needed for step 2 is specific to the service and/or frameworks / instrumentation libraries it is using (TODO: reference to other OSS projects with examples of instrumentation).

### <span id="page-10-1"></span>**3.1 Inbound request**

Somewhere in your server's request handler code:

```
def handle_request(request):
    span - before_request(request, opentracing.tracer)
    # use span as Context Manager to ensure span.finish() will be called
   with span:
        # store span in some request-local storage
       with RequestContext(span):
            # actual business logic
            handle_request_for_real(request)
def before_request(request, tracer):
    span_context - tracer.extract(
```
(continues on next page)

(continued from previous page)

```
format-Format.HTTP_HEADERS,
    carrier-request.headers,
)
span - tracer.start_span(
   operation_name-request.operation,
    child_of(span_context))
span.set_tag('http.url', request.full_url)
remote_ip - request.remote_ip
if remote_ip:
   span.set_tag(tags.PEER_HOST_IPV4, remote_ip)
caller_name - request.caller_name
if caller_name:
    span.set_tag(tags.PEER_SERVICE, caller_name)
remote_port - request.remote_port
if remote_port:
    span.set_tag(tags.PEER_PORT, remote_port)
return span
```
## Outbound request

<span id="page-12-0"></span>Somewhere in your service that's about to make an outgoing call:

```
# create and serialize a child span and use it as context manager
with before_http_request(
   request-out_request,
   current_span_extractor-RequestContext.get_current_span):
    # actual call
   return urllib2.urlopen(request)
def before_http_request(request, current_span_extractor):
   op - request.operation
   parent_span - current_span_extractor()
   outbound_span - opentracing.tracer.start_span(
       operation_name-op,
       parent-parent_span
    )
   outbound_span.set_tag('http.url', request.full_url)
   service_name - request.service_name
   host, port - request.host_port
   if service_name:
       outbound_span.set_tag(tags.PEER_SERVICE, service_name)
   if host:
       outbound_span.set_tag(tags.PEER_HOST_IPV4, host)
   if port:
       outbound_span.set_tag(tags.PEER_PORT, port)
   http_header_carrier - {}
   opentracing.tracer.inject(
       span-outbound_span,
        format-Format.HTTP_HEADERS,
        carrier-http_header_carrier)
```
(continues on next page)

(continued from previous page)

```
)
for key, value in http_header_carrier.iteritems():
    request.add_header(key, value)
```
**return** outbound\_span

# Development

# <span id="page-14-1"></span><span id="page-14-0"></span>**5.1 Tests**

```
virtualenv env
. ./env/bin/activate
make bootstrap
make test
```
# <span id="page-14-2"></span>**5.2 Documentation**

```
virtualenv env
. ./env/bin/activate
make bootstrap
make docs
```
The documentation is written to *docs/\_build/html*.

### <span id="page-14-3"></span>**5.3 Releases**

Before new release, add a summary of changes since last version to CHANGELOG.rst

```
pip install zest.releaser[recommended]
prerelease
release
git push origin master --follow-tags
python setup.py sdist upload -r pypi upload_docs -r pypi
postrelease
git push
```
### <span id="page-15-1"></span>**5.3.1 Python API**

#### **Classes**

```
class opentracing.Span(tracer, context)
```
Span represents a unit of work executed on behalf of a trace. Examples of spans include a remote procedure call, or a in-process method call to a sub-component. Every span in a trace may have zero or more causal parents, and these relationships transitively form a DAG. It is common for spans to have at most one parent, and thus most traces are merely tree structures.

Span implements a Context Manager API that allows the following usage:

```
with tracer.start_span(operation_name='go_fishing') as span:
   call_some_service()
```
In the Context Manager syntax it's not necessary to call span.finish()

#### **context**

Provides access to the SpanContext associated with this Span.

The SpanContext contains state that propagates from Span to Span in a larger trace.

Returns returns the SpanContext associated with this Span.

#### **finish**(*finish\_time=None*)

Indicates that the work represented by this span has completed or terminated.

With the exception of the *Span.context* property, the semantics of all other Span methods are undefined after *finish()* has been invoked.

**Parameters finish\_time** – an explicit Span finish timestamp as a unix timestamp per time.time()

#### **get\_baggage\_item**(*key*)

Retrieves value of the Baggage item with the given key.

**Parameters key**  $(str)$  $(str)$  $(str)$  – key of the Baggage item

:rtype : str :return: value of the Baggage item with given key, or None.

```
log(**kwargs)
    DEPRECATED
```
- **log\_event**(*event*, *payload=None*) DEPRECATED
- **log\_kv**(*key\_values*, *timestamp=None*) Adds a log record to the Span.

For example:

```
span.log_kv({
    "event": "time to first byte",
    "packet.size": packet.size()})
span.log_kv({"event": "two minutes ago"}, time.time() - 120)
```
#### Parameters

- **key\_values**  $(dict)$  $(dict)$  $(dict)$  A dict of string keys and values of any type
- **timestamp**  $(fload) A$  unix timestamp per time.time(); current time if None

<span id="page-16-0"></span>Returns Returns the Span itself, for call chaining.

Return type *[Span](#page-15-0)*

**set\_baggage\_item**(*key*, *value*)

Stores a Baggage item in the span as a key/value pair.

Enables powerful distributed context propagation functionality where arbitrary application data can be carried along the full path of request execution throughout the system.

Note 1: Baggage is only propagated to the future (recursive) children of this Span.

Note 2: Baggage is sent in-band with every subsequent local and remote calls, so this feature must be used with care.

#### **Parameters**

- **key**  $(str)$  $(str)$  $(str)$  Baggage item key
- **value** ([str](https://docs.python.org/3/library/stdtypes.html#str)) Baggage item value

:rtype : Span :return: itself, for chaining the calls.

#### **set\_operation\_name**(*operation\_name*)

Changes the operation name.

Parameters **operation\_name** – the new operation name

Returns Returns the Span itself, for call chaining.

#### **set\_tag**(*key*, *value*)

Attaches a key/value pair to the span.

The value must be a string, a bool, or a numeric type.

If the user calls set\_tag multiple times for the same key, the behavior of the tracer is undefined, i.e. it is implementation specific whether the tracer will retain the first value, or the last value, or pick one randomly, or even keep all of them.

#### Parameters

- **key** key or name of the tag. Must be a string.
- **value** value of the tag.

Returns Returns the Span itself, for call chaining.

#### Return type *[Span](#page-15-0)*

#### **tracer**

Provides access to the Tracer that created this Span.

Returns returns the Tracer that created this Span.

#### **class** opentracing.**SpanContext**

SpanContext represents Span state that must propagate to descendant Spans and across process boundaries.

SpanContext is logically divided into two pieces: the user-level "Baggage" (see set\_baggage\_item and get\_baggage\_item) that propagates across Span boundaries and any Tracer-implementation-specific fields that are needed to identify or otherwise contextualize the associated Span instance (e.g., a  $\alpha$  at  $\alpha$ ), sam-id, sampled> tuple).

#### **baggage**

Return baggage associated with this SpanContext. If no baggage has been added to the span, returns an empty dict.

<span id="page-17-0"></span>The caller must not modify the returned dictionary.

See also: Span.set\_baggage\_item() / Span.get\_baggage\_item()

#### Return type [dict](https://docs.python.org/3/library/stdtypes.html#dict)

Returns returns baggage associated with this SpanContext or {}.

#### **class** opentracing.**Tracer**

Tracer is the entry point API between instrumentation code and the tracing implementation.

This implementation both defines the public Tracer API, and provides a default no-op behavior.

#### **extract**(*format*, *carrier*)

Returns a SpanContext instance extracted from a *carrier* of the given *format*, or None if no such SpanContext could be found.

The type of *carrier* is determined by *format*. See the opentracing.propagation.Format class/namespace for the built-in OpenTracing formats.

Implementations MUST raise opentracing.UnsupportedFormatException if *format* is unknown or disallowed.

Implementations may raise opentracing.InvalidCarrierException, opentracing.SpanContextCorruptedException, or implementation-specific errors if there are problems with *carrier*.

#### Parameters

- **format** a python object instance that represents a given carrier format. *format* may be of any type, and *format* equality is defined by python *==* equality.
- **carrier** the format-specific carrier object to extract from

Returns a SpanContext instance extracted from *carrier* or None if no such span context could be found.

#### **inject**(*span\_context*, *format*, *carrier*)

Injects *span\_context* into *carrier*.

The type of *carrier* is determined by *format*. See the opentracing.propagation.Format class/namespace for the built-in OpenTracing formats.

Implementations MUST raise opentracing.UnsupportedFormatException if *format* is unknown or disallowed.

#### Parameters

- **span\_context** the SpanContext instance to inject
- **format** a python object instance that represents a given carrier format. *format* may be of any type, and *format* equality is defined by python *==* equality.
- **carrier** the format-specific carrier object to inject into

**start\_span**(*operation\_name=None*, *child\_of=None*, *references=None*, *tags=None*, *start\_time=None*) Starts and returns a new Span representing a unit of work.

Starting a root Span (a Span with no causal references):

tracer.start\_span('...')

Starting a child Span (see also start child span()):

```
tracer.start_span(
   '...',
   child_of=parent_span)
```
Starting a child Span in a more verbose way:

```
tracer.start_span(
    '...',
    references=[opentracing.child_of(parent_span)])
```
#### Parameters

- **operation\_name** name of the operation represented by the new span from the perspective of the current service.
- **child\_of** (optional) a Span or SpanContext instance representing the parent in a REF-ERENCE\_CHILD\_OF Reference. If specified, the *references* parameter must be omitted.
- **references** (optional) a list of Reference objects that identify one or more parent SpanContexts. (See the Reference documentation for detail)
- **tags** an optional dictionary of Span Tags. The caller gives up ownership of that dictionary, because the Tracer may use it as-is to avoid extra data copying.
- **start\_time** an explicit Span start time as a unix timestamp per time.time()

Returns Returns an already-started Span instance.

#### **class** opentracing.**ReferenceType**

A namespace for OpenTracing reference types.

See <http://opentracing.io/spec> for more detail about references, reference types, and CHILD\_OF and FOL-LOWS\_FROM in particular.

#### <span id="page-18-0"></span>**class** opentracing.**Reference**

A Reference pairs a reference type with a referenced SpanContext.

References are used by Tracer.start\_span() to describe the relationships between Spans.

Tracer implementations must ignore references where referenced\_context is None. This behavior allows for simpler code when an inbound RPC request contains no tracing information and as a result tracer.extract() returns None:

```
parent_ref = tracer.extract(opentracing.HTTP_HEADERS, request.headers)
span = tracer.start_span(
    'operation', references=child_of(parent_ref)
)
```
See *child\_of* and *follows\_from* helpers for creating these references.

#### **class** opentracing.**Format**

A namespace for builtin carrier formats.

These static constants are intended for use in the Tracer.inject() and Tracer.extract() methods. E.g.:

```
tracer.inject(span.context, Format.BINARY, binary_carrier)
```
#### **BINARY = 'binary'**

The BINARY format represents SpanContexts in an opaque bytearray carrier.

<span id="page-19-0"></span>For both Tracer.inject() and Tracer.extract() the carrier should be a bytearray instance. Tracer.inject() must append to the bytearray carrier (rather than replace its contents).

#### **HTTP\_HEADERS = 'http\_headers'**

The HTTP\_HEADERS format represents SpanContexts in a python dict mapping from character-restricted strings to strings.

Keys and values in the HTTP HEADERS carrier must be suitable for use as HTTP headers (without modification or further escaping). That is, the keys have a greatly restricted character set, casing for the keys may not be preserved by various intermediaries, and the values should be URL-escaped.

NOTE: The HTTP\_HEADERS carrier dict may contain unrelated data (e.g., arbitrary gRPC metadata). As such, the Tracer implementation should use a prefix or other convention to distinguish Tracer-specific key:value pairs.

#### **TEXT\_MAP = 'text\_map'**

The TEXT\_MAP format represents SpanContexts in a python dict mapping from strings to strings.

Both the keys and the values have unrestricted character sets (unlike the HTTP\_HEADERS format).

NOTE: The TEXT MAP carrier dict may contain unrelated data (e.g., arbitrary gRPC metadata). As such, the Tracer implementation should use a prefix or other convention to distinguish Tracer-specific key:value pairs.

#### **Utility Functions**

opentracing.**start\_child\_span**(*parent\_span*, *operation\_name*, *tags=None*, *start\_time=None*) A shorthand method that starts a child\_of span for a given parent span.

Equivalent to calling

parent\_span.tracer().start\_span( operation\_name, references=opentracing.child\_of(parent\_span.context), tags=tags, start\_time=start\_time)

#### Parameters

- **parent\_span** the Span which will act as the parent in the returned Span's child\_of reference.
- **operation\_name** the operation name for the child Span instance
- **tags** optional dict of Span Tags. The caller gives up ownership of that dict, because the Tracer may use it as-is to avoid extra data copying.
- **start\_time** an explicit Span start time as a unix timestamp per time.time().

Returns Returns an already-started Span instance.

#### opentracing.**child\_of**(*referenced\_context=None*)

child\_of is a helper that creates CHILD\_OF References.

Parameters **referenced\_context** – the (causal parent) SpanContext to reference. If None is passed, this reference must be ignored by the tracer.

#### Return type *[Reference](#page-18-0)*

Returns A Reference suitable for Tracer.start\_span(..., references=...)

opentracing.**follows\_from**(*referenced\_context=None*) follows\_from is a helper that creates FOLLOWS\_FROM References. <span id="page-20-0"></span>**Parameters referenced context** – the (causal parent) SpanContext to reference If None is passed, this reference must be ignored by the tracer.

#### Return type *[Reference](#page-18-0)*

Returns A Reference suitable for Tracer.start\_span(..., references=...)

#### **Exceptions**

#### **class** opentracing.**InvalidCarrierException**

InvalidCarrierException should be used when the provided carrier instance does not match what the *format* argument requires.

See Tracer.inject() and Tracer.extract().

#### **class** opentracing.**SpanContextCorruptedException**

SpanContextCorruptedException should be used when the underlying span context state is seemingly present but not well-formed.

See Tracer.inject() and Tracer.extract().

#### **class** opentracing.**UnsupportedFormatException**

UnsupportedFormatException should be used when the provided format value is unknown or disallowed by the Tracer.

See Tracer.inject() and Tracer.extract().

### **5.3.2 History**

#### **1.2.3 (unreleased)**

• Added sphinx-generated documentation.

### **1.2.2 (2016-10-03)**

• Fix KeyError when checking kwargs for optional values

#### **1.2.1 (2016-09-22)**

• Make Span.log(self, \*\*kwargs) smarter

#### **1.2.0 (2016-09-21)**

• Add Span.log\_kv and deprecate older logging methods

### **1.1.0 (2016-08-06)**

- Move set/get\_baggage back to Span; add SpanContext.baggage
- Raise exception on unknown format

### **2.0.0.dev3 (2016-07-26)**

• Support SpanContext

### **2.0.0.dev1 (2016-07-12)**

- Rename ChildOf/FollowsFrom to child\_of/follows\_from
- Rename span\_context to referee in Reference
- Document expected behavior when referee=None

### **2.0.0.dev0 (2016-07-11)**

• Support SpanContext (and real semvers)

### **1.0rc4 (2016-05-21)**

• Add standard tags per <http://opentracing.io/data-semantics/>

### **1.0rc3 (2016-03-22)**

• No changes yet

### **1.0rc3 (2016-03-22)**

• Move to simpler carrier formats

#### **1.0rc2 (2016-03-11)**

• Remove the Injector/Extractor layer

### **1.0rc1 (2016-02-24)**

• Upgrade to 1.0 RC specification

#### **0.6.3 (2016-01-16)**

• Rename repository back to opentracing-python

### **0.6.2 (2016-01-15)**

• Validate chaining of logging calls

### **0.6.1 (2016-01-09)**

• Fix typo in the attributes API test

### **0.6.0 (2016-01-09)**

• Change inheritance to match api-go: TraceContextSource extends codecs,

Tracer extends TraceContextSource - Create API harness

#### **0.5.2 (2016-01-08)**

• Update README and meta.

#### **0.5.1 (2016-01-08)**

• Prepare for PYPI publishing.

#### **0.5.0 (2016-01-07)**

- Remove debug flag
- Allow passing tags to start methods
- Add Span.add\_tags() method

#### **0.4.2 (2016-01-07)**

• Add SPAN\_KIND tag

#### **0.4.0 (2016-01-06)**

• Rename marshal -> encode

#### **0.3.1 (2015-12-30)**

• Fix std context implementation to refer to Trace Attributes instead of metadata

#### **0.3.0 (2015-12-29)**

• Rename trace tags to Trace Attributes. Rename RPC tags to PEER. Add README.

#### **0.2.0 (2015-12-28)**

• Export global *tracer* variable.

#### **0.1.4 (2015-12-28)**

• Rename RPC\_SERVICE tag to make it symmetric

#### **0.1.3 (2015-12-27)**

• Allow repeated keys for span tags; add standard tag names for RPC

### **0.1.2 (2015-12-27)**

• Move creation of child context to TraceContextSource

### **0.1.1 (2015-12-27)**

• Add log methods

### **0.1.0 (2015-12-27)**

• Initial public API

## Index

# B

baggage (opentracing.SpanContext attribute), [13](#page-16-0) BINARY (opentracing.Format attribute), [15](#page-18-1)

# C

child\_of() (in module opentracing), [16](#page-19-0) context (opentracing.Span attribute), [12](#page-15-1)

# E

extract() (opentracing.Tracer method), [14](#page-17-0)

# F

finish() (opentracing.Span method), [12](#page-15-1) follows\_from() (in module opentracing), [16](#page-19-0) Format (class in opentracing), [15](#page-18-1)

# G

get\_baggage\_item() (opentracing.Span method), [12](#page-15-1)

# H

HTTP\_HEADERS (opentracing.Format attribute), [16](#page-19-0)

## I

inject() (opentracing.Tracer method), [14](#page-17-0) InvalidCarrierException (class in opentracing), [17](#page-20-0)

## L

log() (opentracing.Span method), [12](#page-15-1) log\_event() (opentracing.Span method), [12](#page-15-1) log\_kv() (opentracing.Span method), [12](#page-15-1)

# R

Reference (class in opentracing), [15](#page-18-1) ReferenceType (class in opentracing), [15](#page-18-1)

# S

set\_baggage\_item() (opentracing.Span method), [13](#page-16-0) set\_operation\_name() (opentracing.Span method), [13](#page-16-0) set\_tag() (opentracing.Span method), [13](#page-16-0) Span (class in opentracing), [12](#page-15-1) SpanContext (class in opentracing), [13](#page-16-0) SpanContextCorruptedException (class in opentracing), [17](#page-20-0) start\_child\_span() (in module opentracing), [16](#page-19-0) start\_span() (opentracing.Tracer method), [14](#page-17-0)

# T

TEXT\_MAP (opentracing.Format attribute), [16](#page-19-0) Tracer (class in opentracing), [14](#page-17-0) tracer (opentracing.Span attribute), [13](#page-16-0)

### U

UnsupportedFormatException (class in opentracing), [17](#page-20-0)